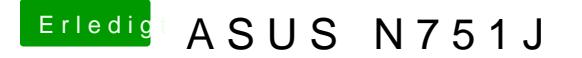

Beitrag von Harper Lewis vom 23. Mai 2017, 19:21

Hm, vielleicht den Bootstick doch nochmal neu erstelldeine BesDanToolempfe Danach Iover install (Install for UEFI bootung nost ay I Clover in the ien set SP en und die passenden Teiber auswählen). Dann deine config.plist und die l den Stick packen, im BIOS "UEFI Only" bei den Bootoptionen auswählen und